## Stundenplan-Entwurfsunterstützung

### Projekt Timetable

Helge Janicke, Niels-Peter de Witt, Karsten Wolke

10. Dezember 2001

# Management Dokument

Dieses Dokument enthält alle Daten die für die Planung des Projekts benötigt wurden, sowie Informationen uber den Projektverlauf. ¨

Falls Sie noch weiterführende Fragen zu den Dokumenten haben, wenden Sie sich bitte an eine der folgenden email-Adressen:

> heljanic@agent.fho-emden.de ndewitt@gmx.de mail@karsten-wolke.de

oder besuchen Sie die Website

[www.furchur.de](file:www.furchur.de)

### Inhaltsverzeichnis

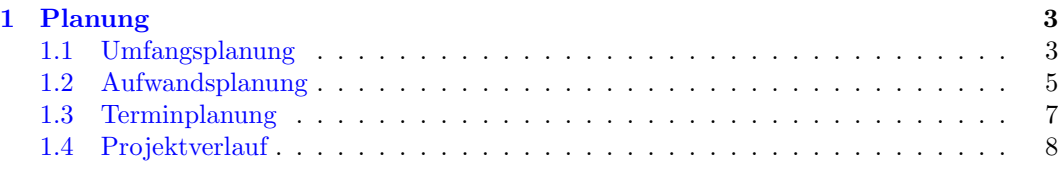

## Abbildungsverzeichnis

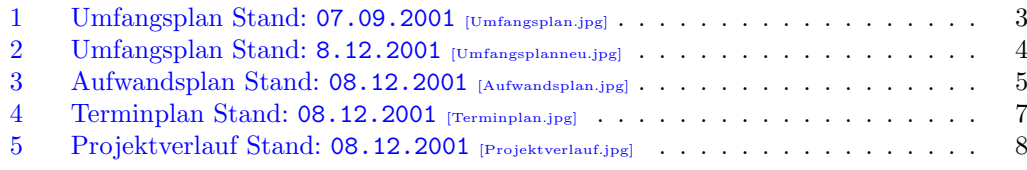

## Tabellenverzeichnis

### <span id="page-2-0"></span>1 Planung

#### <span id="page-2-1"></span>1.1 Umfangsplanung

Der Umfangsplan wurde mit StarOffice Calc erstellt und berechnet automatisch die Anzahl der Quellcode-Zeilen (LOC) mit den geschätzen Klassengrößen und Kategorien.

Die Anzahl der Zeilen pro Methode, in Abhängigkeit von der Kategorie und Größe, ist ein empirischer Wert. Da wir hier noch keine eigenen Statistiken haben, benutzen wir Schätzwerte, die sich an den in der Vorlesung SWT genannten Werten orientieren.

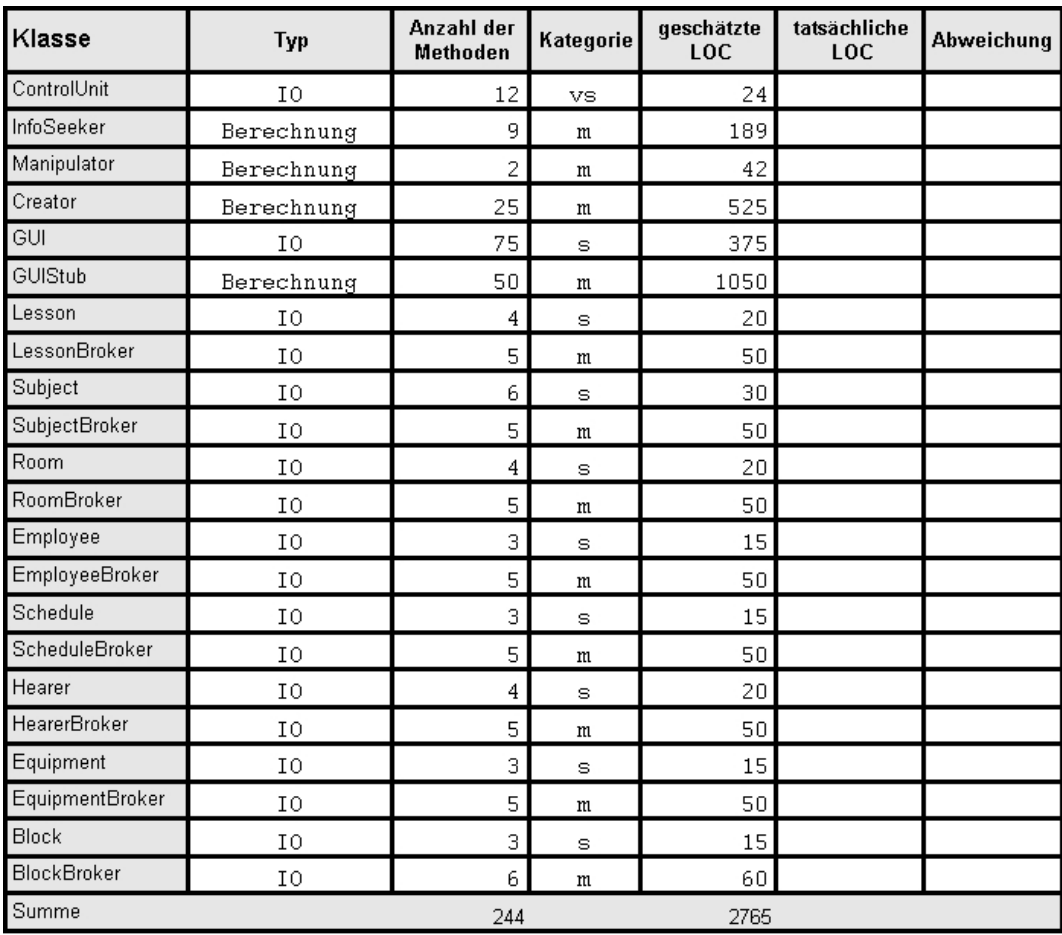

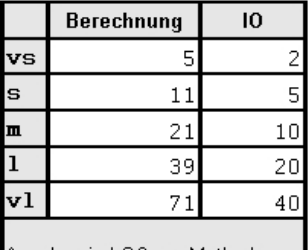

Angaben in LOC pro Methode

<span id="page-2-2"></span>Abbildung 1: Umfangsplan Stand: 07.09.2001 [Umfangsplan.jpg]

#### 1 PLANUNG 4

| Klasse          | Typ        | Anzahl der<br>Methoden | Kategorie  | geschätzte<br>LOC | tatsächliche<br><b>Methoden</b> | tatsächliche<br><b>LOC</b> | Methoden | Abweichung Abweichung Abweichung<br>LOC | LOC rel. | LOC pro<br>Methode |
|-----------------|------------|------------------------|------------|-------------------|---------------------------------|----------------------------|----------|-----------------------------------------|----------|--------------------|
| ControlUnit     | IO.        | 12                     | VS         | 24                | 15                              | 50                         |          | 26                                      | 2.08     | 3,33               |
| InfoSeeker      | Berechnung | 9                      | m          | 189               | 34                              | 455                        | 25       | 266                                     | 2,41     | 13,38              |
| Manipulator     | Berechnung | $\overline{c}$         | m          | 42                | 4                               | 27                         |          | $-15$                                   | 0.64     | 6,75               |
| Creator         | Berechnung | 25                     | m          | 525               | 49                              | 563                        | 24       | 38                                      | 1,07     | 11,49              |
| GUI             | IO.        | 75                     | s          | 375               | 85                              | 1675                       | 10       | 1300                                    | 4,47     | 19,71              |
| <b>GUIStub</b>  | Berechnung | 50                     | $^{\rm m}$ | 1050              | 47                              | 452                        |          | $-598$                                  | 0.43     | 9.62               |
| LessonBroker    | IO.        | 9                      | m          | 90                | 16                              | 199                        |          | 109                                     | 2,21     | 12,44              |
| SubjectBroker   | IO         | 11                     | m          | 110               | 27                              | 414                        | 16       | 304                                     | 3,76     | 15,33              |
| RoomBroker      | IO.        | $\overline{9}$         | m          | 90                | 28                              | 187                        | 19       | 97                                      | 2,08     | 6,68               |
| EmployeeBroker  | IO.        | 8                      | m          | 80                | 17                              | 190                        |          | 110                                     | 2.38     | 11,18              |
| ScheduleBroker  | IO.        | 8                      | m          | 80                | 19                              | 166                        | 11       | 86                                      | 2,08     | 8,74               |
| HearerBroker    | IO.        | 9                      | m          | 90                | 16                              | 224                        |          | 134                                     | 2,49     | 14                 |
| EquipmentBroker | IO.        | 8                      | m          | 80                | 18                              | 203                        | 10       | 123                                     | 2.54     | 11,28              |
| BlockBroker     | IO.        | $\mathcal{Q}$          | m          | 90                | 27                              | 326                        | 18       | 236                                     | 3.62     | 12.07              |
| Summe           |            | 244                    |            | 2915              | 402                             | 5131                       | 158      | 2216                                    | 1,76     | 155,99             |

<span id="page-3-0"></span>Abbildung 2: Umfangsplan Stand: 8.12.2001 [Umfangsplanneu.jpg]

Die neuen Daten über die tatsächlichen Klassengrößen (LOC und Methoden) werden bei einer erneuten Planung mit den für diese Planung zu Grunde liegenden Daten verrechnet. In diesem Fall werden beide Daten mit dem Faktor 1 gewichtet. Bei weiteren Projekten werden die, der Planung zugrunde liegenden, Daten mit der Anzahl der Projekte gewichtet, die bereits in die Daten eingeflossen sind. So wird eine ständige Anpassung der Daten zur Umfangsplanung erreicht.

Angedacht ist eine Erweiterung der Klassen-Rubriken IO und Berechnung um eine weitere Rubrik, die GUI. Dies ist deswegen sinnvoll, da bei der Verwendung von Tools (wie Borlands JBuilder) Code generiert wird, der in der Umfangsplanung nicht berucksichtigt werden muß. ¨

#### 1 PLANUNG 5

#### <span id="page-4-0"></span>1.2 Aufwandsplanung

Auch der Aufwandsplan wurde mit Hilfe von StarOffice Calc erstellt und enthält automatisierte Berechnungen. Die hier eingetragenen Aufwände stellen die gerundeten Mittelwerte aller, von den Projektmitarbeitern, geschätzten Aufwände dar.

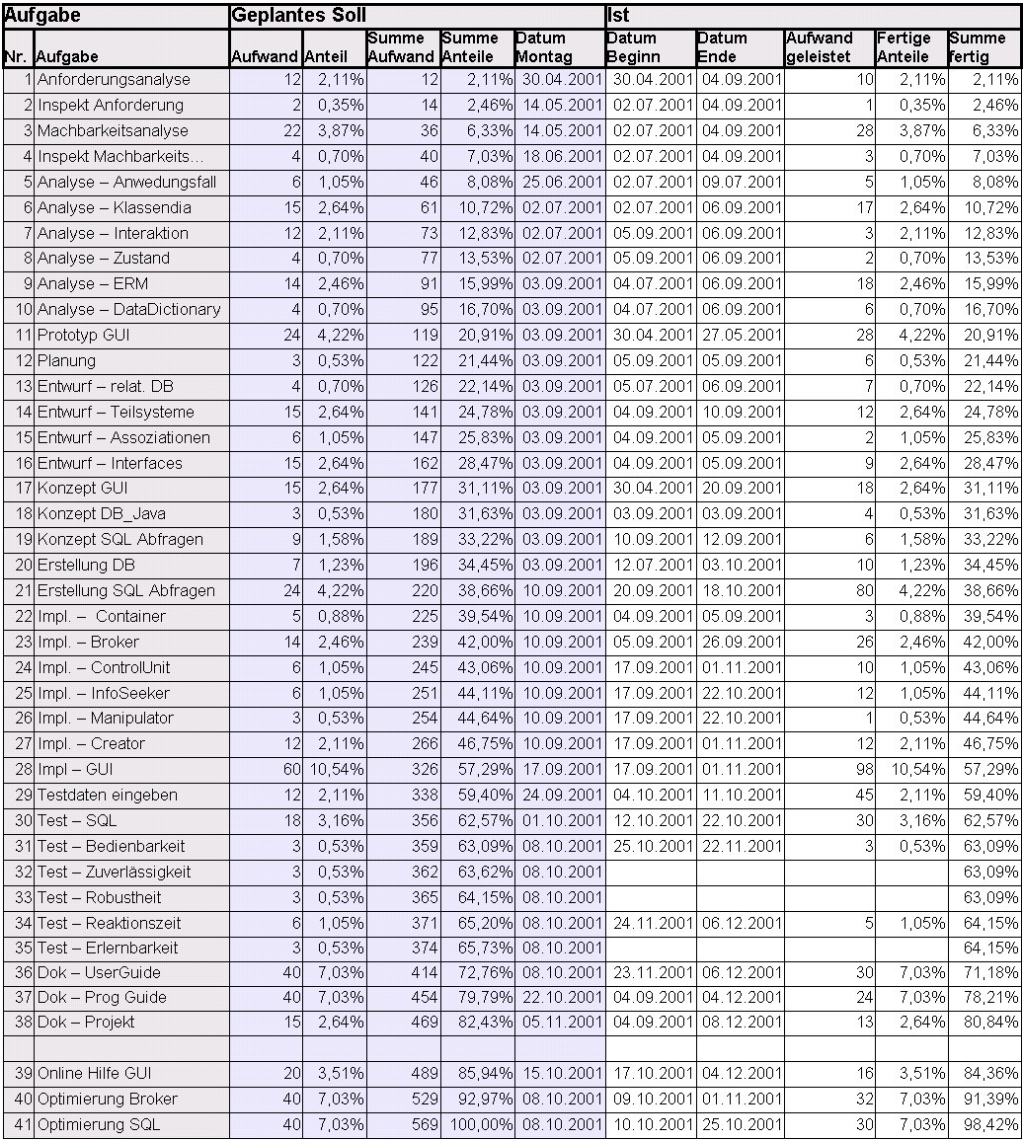

<span id="page-4-1"></span>Abbildung 3: Aufwandsplan Stand: 08.12.2001 [Aufwandsplan.jpg]

#### Lesen des Aufwandsplanes:

- Aufgabe Hier wird jeder Teilaufgabe eine Nummer zugeordnet. Die Teilaufgaben ergeben sich aus der Analyse.
- Geplantes Soll Hier wird der geschätzte Aufwand (in Stunden) für die einzelnen Teilaufgaben, sowie deren prozentualer Anteil am gesamten Projekt dargestellt.
	- Die Spalten Summe Aufwand und Summe Anteile zeigen nur die Aufsummierung aller Aufwände und Anteile.

Als letzte Spalte (Datum Montag) in dieser Rubrik steht der Montag der Woche in der die Teilaufgabe begonnen werden soll. Die Woche ergibt sich aus dem Terminplan.

Ist In dieser Rubrik werden die tatsächlichen Termine (Datum Beginn, Datum Ende) und

#### 1 PLANUNG 6

Aufwände (Aufwand geleistet) notiert. Die Spalte Fertige Anteile enthält den geplanten prozentualen Anteil (Anteil) wenn die Teilaufgabe abgeschlossen ist. Summe fertig enthält die Aufsummierung der fertiggestellten Anteile.

Bei der Aufwandsplanung ergaben sich während der Implementation und den begleitenden Tests weitere Anforderungen. Da die Reaktionszeit zu schlecht war mußten weitere 80 Stunden in die Optimierung der Broker (Einbau eines Caches) und der Optimierung der SQL Ausdrucke (Anlegen von Views) investiert werden. Dies war notwendig um den Anforderun- ¨ gen an die Reaktionszeit gerecht zu werden.

Für eine optimale Bedienbarkeit erachteten wir es als sinnvoll eine aktive Hilfe zu implementieren. Diese soll es unerfahrenen Benutzern erleichtern sich in das Progamm einzuarbeiten. In der ursprünglichen Planung war die Erstellung von Hilfetexten nicht mit berücksichtigt. Bei der Implementation der grafischen Oberfläche berechneten wir für die Erstellung der Hilfetexte weitere 20 Stunden.

Die noch offenen Posten in der Rubrik Tests werden, in Absprache mit dem Kunden, nachgeliefert. Der Testrahmen wird sich auf weniger Testpersonen beschränken, als ursprünglich geplant. Unabhängige Testpersonen sind rahr!

#### <span id="page-6-0"></span>1.3 Terminplanung

Die Terminplanung gibt an in welcher Woche wieviele Arbeitsstunden von den Projektmitarbeitern (Summe aller Mitarbeiterstunden) geleistet werden können (Leistbarer Aufwand) und wieviele tatsächlich geleistet wurden (Geleisteter Aufwand).

Der geleistete Aufwand gibt NICHT die Arbeitsstunden an, sondern die Arbeitsstunden der Teilaufgaben (Aufwand geleistet im Aufwandsplan), die in dieser Woche fertiggestellt wurden.

Summe fertig ist die Summe der prozentualen Anteile der fertiggestellten Teilaufgaben.

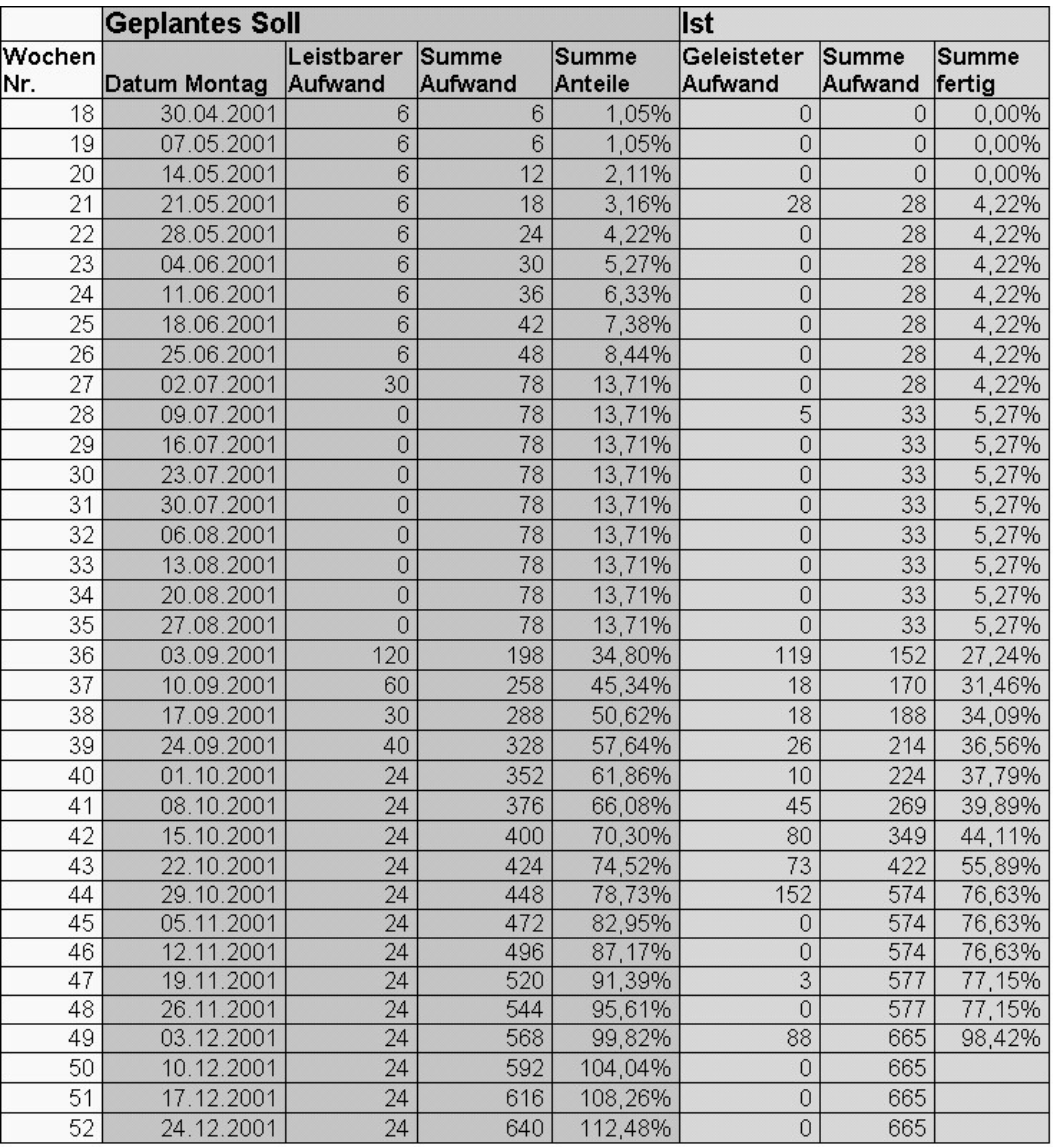

<span id="page-6-1"></span>Abbildung 4: Terminplan Stand: 08.12.2001 [Terminplan.jpg]

#### <span id="page-7-0"></span>1.4 Projektverlauf

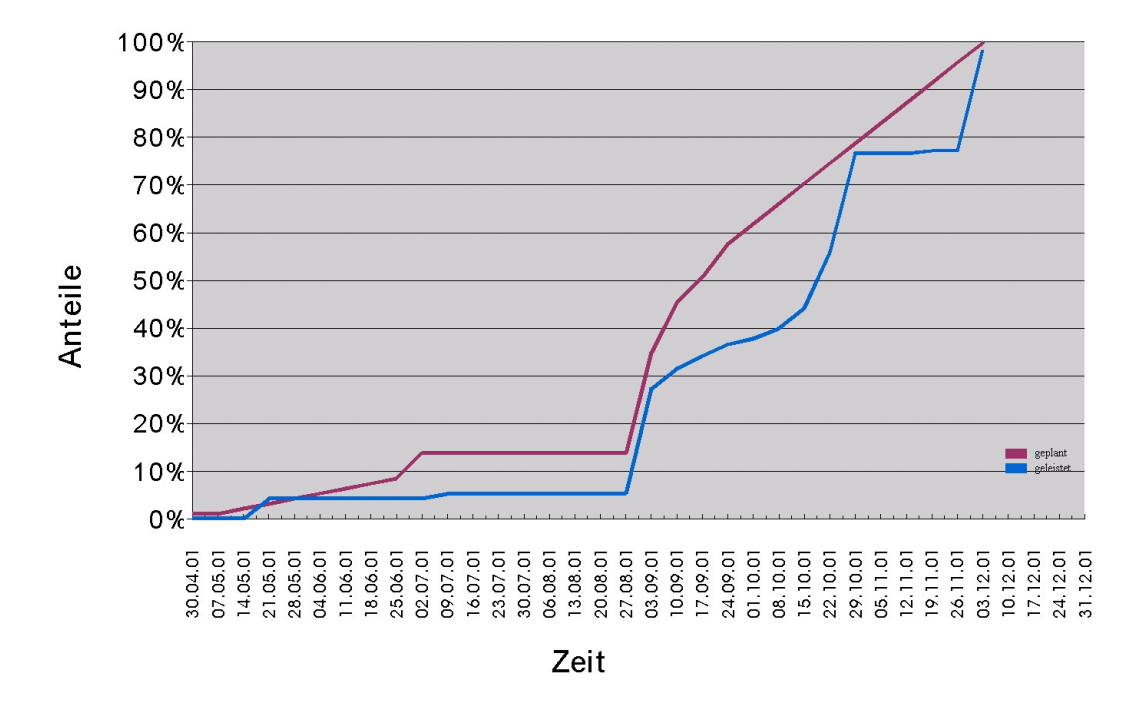

<span id="page-7-1"></span>Abbildung 5: Projektverlauf Stand: 08.12.2001 [Projektverlauf.jpg]

Die Kurve der tatsächlich fertiggestellten Anteile verläßt am 04.06.2001 die geplante Kurve. Dies läßt sich mit durch die Auslastung der Mitarabeiter in dem Projekt DATENBANK-SUPPORT erklären. Ab dem Beginn der Semesterferien (02.07.2001) gleicht sich der Verlauf der tatsächlichen Kurve der geplanten Kurve wieder an. Die verlorene Zeit konnte auf Grund des sehr hohen zu leistenden Aufwandes am Ende der Semesterferien (03.09.2001) noch nicht wieder aufgeholt werden.

Der Einbruch vom 03.09.2001 bis zum 29.10.2001 ist durch die geringe Granularität bei der Planung zustande gekommen. W¨ahrend dieser Zeit wurden viele langwierige Aufgaben bearbeitet und erst in der Woche des 29.10.2001 fertiggestellt.

Die darauffolgende Unproduktivität hat ihre Ursache in einer allgemeinen Grippewelle, die auch die am Projekt beteiligeten Mitarbeiter lahmlegte. Nach drei Wochen liefen die Arbeiten schleppend an, da auch ein hoher Nachholbedarf in anderen Vorlesungen bestand. Die geplante Fertigstellungszeit wurde aber bis auf 1.68 Prozent eingehalten. Dieser Rest repräsentiert die Tests von unabhängigen Testpersonen. Die zu diesem Zeitpunkt noch nicht zur Verfügung standen.